### **PageSpeed Insights**

#### **Mobile**

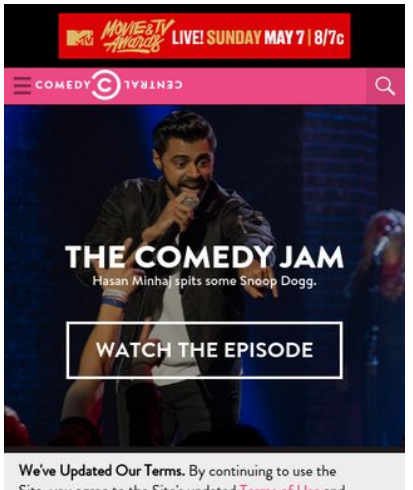

Site, you agree to the Site's updated Terr of Use and consent to the collection, use, disclosure and transfer of information as described in this Site's updated Privacy Policy. Before you do, please read them and (x check out some of these changes (such as arbitration<br>for disputes - see our **FAQs**). Please also note that you are accessing a site which is designed for and targeted to U.S. audiences and is governed by and<br>operated in accordance with U.S. laws.

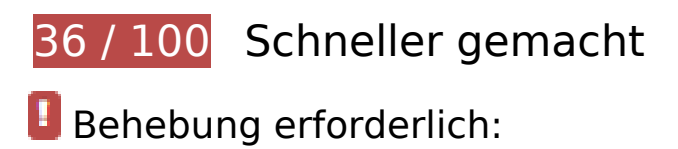

### **Browser-Caching nutzen**

Das Festlegen eines Ablaufdatums oder eines Höchstalters in den HTTP-Headern für statische Ressourcen weist den Browser an, zuvor heruntergeladene Ressourcen über die lokale Festplatte anstatt über das Netzwerk zu laden.

[Nutzen Sie Browser-Caching](http://www.sitedesk.net/redirect.php?url=https%3A%2F%2Fdevelopers.google.com%2Fspeed%2Fdocs%2Finsights%2FLeverageBrowserCaching) für die folgenden cachefähigen Ressourcen:

- http://btg.mtvnservices.com/aria/images/redclose.png (Ablaufdatum nicht festgelegt)
- http://load.s3.amazonaws.com/pixel.gif (Ablaufdatum nicht festgelegt)
- http://www.cc.com/feeds/ent\_m061/V1\_1\_0/e93d30d1-6144-40d5-b973-7e4d9a2d9f48?hash =46934c1175347abada66f279ac4d2f95c1408ffa (60 Sekunden)
- http://www.cc.com/feeds/ent\_m099/ec0d53bd-9598-4c68-a58d-39c1e4a30c30?hash=affc53 ad23421e33e7d049aedcb5161bd2059ef7 (60 Sekunden)
- http://www.cc.com/feeds/ent\_m150/V1\_0\_2/93f45414-9719-4281-9ad1-f4cc0d66dd63?hash

### **Mobile**

=00d3a2813521c52561ad2d79db258ba80c96d1e2 (60 Sekunden)

- http://www.cc.com/feeds/ent\_m171/V2\_0\_2/468b441d-638f-4340-b1ac-978489567b62?hash =83877e80d9ca4f5f7a0accce62784ecb1b40e064 (60 Sekunden)
- http://www.cc.com/feeds/ent\_m208/V1\_0\_1/e68179c1-0564-4d24-8b03-85c2c26c61e9?hash =8fbda7504799d09521f0339ce3662240586b161a (60 Sekunden)
- http://www.cc.com/feeds/ent\_m219/V1\_1\_0/06a453f2-b9d6-4551-b8f9-77b9b68bf3ea?hash= 12f47cd8241340f8965926548e4eb2f43dac3e6f (60 Sekunden)
- http://pixel.quantserve.com/api/segments.json?a=p-94wNw88f65Rhk&callback=btg.QuantC ast.Ads.setCookieDemoTargetVal (10 Minuten)
- http://www.googletagservices.com/tag/js/gpt.js (15 Minuten)
- http://service.maxymiser.net/cdn/viacom/js/mmcore.js (30 Minuten)
- http://repo.cc.com/feeds/websites/cc.com/pages?url=%2F&cmsPageId=02bacfaac058-4a91-bb0c-dbb7986b818d&pageType=ENT\_P001&callback=repoLoad (51,1 Minuten)
- http://0914.global.ssl.fastly.net/ad/img/x.gif?cb=1493915837489 (60 Minuten)
- http://0914.global.ssl.fastly.net/ad/img/x.gif?cb=1493915837492 (60 Minuten)
- http://0914.global.ssl.fastly.net/ad/script/x.js?cb=1493915837491 (60 Minuten)
- http://tap-cdn.rubiconproject.com/partner/scripts/rubicon/dorothy.js?pc=9705/17927 (60 Minuten)
- http://btg.mtvnservices.com/aria/projectX/projectX.html (81,6 Minuten)
- http://btg.mtvnservices.com/aria/bentojs.js?site=cc.com&v=1.11.1 (2 Stunden)
- http://btg.mtvnservices.com/aria/coda.html?site=cc.com&v=3.22 (2 Stunden)
- https://js-agent.newrelic.com/nr-spa-1026.min.js (2 Stunden)

### **JavaScript- und CSS-Ressourcen, die das Rendering blockieren, in Inhalten "above the fold" (ohne Scrollen sichtbar) beseitigen**

Ihre Seite enthält 4 blockierende Skript-Ressourcen und 1 blockierende CSS-Ressourcen. Dies verursacht eine Verzögerung beim Rendern Ihrer Seite.

Keine der Seiteninhalte "above the fold" (ohne Scrollen sichtbar) konnten ohne Wartezeiten für das Laden der folgenden Ressourcen gerendert werden. Versuchen Sie, blockierende Ressourcen zu verschieben oder asynchron zu laden, oder laden Sie kritische Bereiche dieser Ressourcen direkt

### **Mobile**

#### inline im HTML.

[Entfernen Sie JavaScript, das das Rendering blockiert:](http://www.sitedesk.net/redirect.php?url=https%3A%2F%2Fdevelopers.google.com%2Fspeed%2Fdocs%2Finsights%2FBlockingJS)

- http://service.maxymiser.net/cdn/viacom/js/mmcore.js
- http://service.maxymiser.net/cg/v5us/?fv=dmn%3Dviacom.com%3Bref%3D%3Burl%3Dhttp %253A%252F%252Fwww.cc.com%252F%3Bscrw%3D412%3Bscrh%3D732%3Bclrd%3D24% 3Bcok%3D1&lver=1.8&jsncl=mmRequestCallbacks%5B1%5D&ri=1&lto=-420
- http://service.maxymiser.net/platform/us/api/mmpackage-1.8.js
- http://www.cc.com/media/base.js?hash=578fd1b5be26ea2

[Optimieren Sie die CSS-Darstellung](http://www.sitedesk.net/redirect.php?url=https%3A%2F%2Fdevelopers.google.com%2Fspeed%2Fdocs%2Finsights%2FOptimizeCSSDelivery) für die folgenden URLs:

http://www.cc.com/media/base.css?hash=b0835d93dede339

### **Bilder optimieren**

Durch eine korrekte Formatierung und Komprimierung von Bildern können viele Datenbytes gespart werden.

[Optimieren Sie die folgenden Bilder](http://www.sitedesk.net/redirect.php?url=https%3A%2F%2Fdevelopers.google.com%2Fspeed%2Fdocs%2Finsights%2FOptimizeImages), um ihre Größe um 1,2 MB (79 %) zu reduzieren.

- Durch die Komprimierung von http://comedycentral.mtvnimages.com/images/shows/the\_co medy jam/102/Comedy Jam\_102 Hasan\_Thumbnail.jpg könnten 1,2 MB (83 %) eingespart werden.
- Durch die Komprimierung von http://comedycentral.mtvnimages.com/images/shows/tds/vide os/season\_22/22101/ds\_22\_101.jpg?quality=0.91&width=762&height=429&crop=true könnten 35,3 KB (38 %) eingespart werden.
- Durch die Komprimierung von https://s1.2mdn.net/6220336/VIA\_EVGN\_X\_PPR\_DT\_MTV-MVAD-TPL-X\_01\_XX\_300x50\_0421-0430.jpg könnten 12,2 KB (69 %) eingespart werden.
- Durch die Komprimierung von http://comedycentral.mtvnimages.com/images/shows/at\_midn ight/video\_stills/Season4/04100/am\_04\_100\_act1.jpg?quality=0.91&width=762&height=429 &crop=true könnten 11,5 KB (29 %) eingespart werden.

 **Behebung empfohlen:** 

### **HTML reduzieren**

Durch die Komprimierung des HTML-Codes, einschließlich der darin enthaltenen Inline-JavaScripts und CSS, können viele Datenbytes gespart und das Herunterladen und Parsen beschleunigt werden.

[Reduzieren Sie HTML](http://www.sitedesk.net/redirect.php?url=https%3A%2F%2Fdevelopers.google.com%2Fspeed%2Fdocs%2Finsights%2FMinifyResources) für die folgenden Ressourcen, um ihre Größe um 3,8 KB (15 %) zu verringern.

- Durch die Reduzierung von http://www.cc.com/ könnten nach der Komprimierung 1,8 KB (12 %) eingespart werden.
- Durch die Reduzierung von http://fast.mtvn.demdex.net/DSD-gz/mtvn-dest.html?targus=1&t argusvalidttl=14400&bizo=1&bizovalidttl=14400&nexac=1&nexacvalidttl=14400&acx=1& acxvalidttl=14400&addthis=1&addthisvalidttl=14400&is\_exelate=1&exvalidttl=302400&is\_ mediamath=1&mmvalidttl=10080&rubicon=1&rubiconvalidttl=14400&tapad=1&tapadvalid ttl=20160&vid=1&vidvalidttl=10080&qtct=1&qtctvalidttl=20160 könnten nach der Komprimierung 1,1 KB (15 %) eingespart werden.
- Durch die Reduzierung von http://widgets.outbrain.com/nanoWidget/externals/obFrame/obFrame.htm könnten nach der Komprimierung 966 Byte (35 %) eingespart werden.

# **Sichtbare Inhalte priorisieren**

Für Ihre Seite sind zusätzliche Netzwerk-Roundtrips erforderlich, um die ohne Scrollen sichtbaren Inhalte ("above the fold"-Inhalte) darstellen zu können. Reduzieren Sie die zur Darstellung von "above the fold"-Inhalten erforderliche HTML-Menge, um eine optimale Leistung zu erzielen.

Die gesamte HTML-Antwort war nicht ausreichend, um den ohne Scrollen sichtbaren Inhalt zu rendern. Dies weist üblicherweise darauf hin, dass zusätzliche, nach dem Parsen des HTML geladene Ressourcen zum Rendern des ohne Scrollen sichtbaren Inhalts erforderlich waren. [Priorisieren Sie den sichtbaren Inhalt,](http://www.sitedesk.net/redirect.php?url=https%3A%2F%2Fdevelopers.google.com%2Fspeed%2Fdocs%2Finsights%2FPrioritizeVisibleContent) der zum Rendern ohne Scrollen erforderlich ist, indem Sie ihn direkt in die HTML-Antwort integrieren.

• Nur etwa 11 % der Seiteninhalte, die in der endgültigen Version ohne Scrollen sichtbar sind, konnten mit der vollständigen HTML-Antwort gerendert werden snapshot:6.

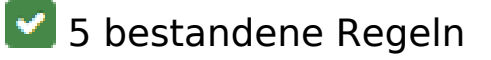

# **Zielseiten-Weiterleitungen vermeiden**

Auf Ihrer Seite sind keine Weiterleitungen vorhanden. [Weitere Informationen zum Vermeiden von](http://www.sitedesk.net/redirect.php?url=https%3A%2F%2Fdevelopers.google.com%2Fspeed%2Fdocs%2Finsights%2FAvoidRedirects) [Zielseiten-Weiterleitungen](http://www.sitedesk.net/redirect.php?url=https%3A%2F%2Fdevelopers.google.com%2Fspeed%2Fdocs%2Finsights%2FAvoidRedirects)

## **Komprimierung aktivieren**

Die Komprimierung ist aktiviert. [Weitere Informationen zum Aktivieren der Komprimierung](http://www.sitedesk.net/redirect.php?url=https%3A%2F%2Fdevelopers.google.com%2Fspeed%2Fdocs%2Finsights%2FEnableCompression)

### **Antwortzeit des Servers reduzieren**

Ihr Server hat schnell geantwortet. [Weitere Informationen zur Optimierung der Serverantwortzeit](http://www.sitedesk.net/redirect.php?url=https%3A%2F%2Fdevelopers.google.com%2Fspeed%2Fdocs%2Finsights%2FServer)

### **CSS reduzieren**

Ihre CSS-Ressource wurde reduziert. [Weitere Informationen zum Reduzieren von CSS-Ressourcen](http://www.sitedesk.net/redirect.php?url=https%3A%2F%2Fdevelopers.google.com%2Fspeed%2Fdocs%2Finsights%2FMinifyResources)

### **JavaScript reduzieren**

Ihre JavaScript-Ressource wurde reduziert. [Weitere Informationen zum Reduzieren von JavaScript-](http://www.sitedesk.net/redirect.php?url=https%3A%2F%2Fdevelopers.google.com%2Fspeed%2Fdocs%2Finsights%2FMinifyResources)[Ressourcen](http://www.sitedesk.net/redirect.php?url=https%3A%2F%2Fdevelopers.google.com%2Fspeed%2Fdocs%2Finsights%2FMinifyResources)

# **99 / 100** Nutzererfahrung

 **Behebung empfohlen:** 

### **Optimale Größe von Links oder Schaltflächen auf Mobilgeräten einhalten**

Einige der Links oder Schaltflächen auf Ihrer Webseite sind möglicherweise so klein, dass ein Nutzer sie auf einem Touchscreen nicht bequem antippen kann. Wir empfehlen, [diese Links oder](http://www.sitedesk.net/redirect.php?url=https%3A%2F%2Fdevelopers.google.com%2Fspeed%2Fdocs%2Finsights%2FSizeTapTargetsAppropriately) [Schaltflächen zu vergrößern](http://www.sitedesk.net/redirect.php?url=https%3A%2F%2Fdevelopers.google.com%2Fspeed%2Fdocs%2Finsights%2FSizeTapTargetsAppropriately), um eine bessere Nutzererfahrung zu bieten.

Die folgenden Links und Schaltflächen sind nahe an anderen und benötigen möglicherweise zusätzlichen Abstand.

- Die Schaltfläche oder der Link < a href="/" class="logo"></a> liegt nahe an 1 anderen (final).
- Die Schaltfläche oder der Link < a href="/" class="logo"></a> liegt nahe an 1 anderen (final).
- Die Schaltfläche oder der Link <a href="http://www.cc.…-s-house-party">Adam Devine's House Party</a> liegt nahe an 1 anderen.
- Die Schaltfläche oder der Link <a href="http://legal.v...m/Changes/M+E/" class="balaLink preventAcceptance">changes</a> und 1 andere liegen nahe an anderen final.

# **4 bestandene Regeln**

### **Plug-ins vermeiden**

Ihre Seite verwendet anscheinend keine Plug-ins. Plug-ins können die Nutzung von Inhalten auf vielen Plattformen verhindern. Erhalten Sie weitere Informationen über die Wichtigkeit, [Plug-ins zu](http://www.sitedesk.net/redirect.php?url=https%3A%2F%2Fdevelopers.google.com%2Fspeed%2Fdocs%2Finsights%2FAvoidPlugins) [vermeiden](http://www.sitedesk.net/redirect.php?url=https%3A%2F%2Fdevelopers.google.com%2Fspeed%2Fdocs%2Finsights%2FAvoidPlugins).

### **Darstellungsbereich konfigurieren**

Ihre Seite spezifiziert ein Darstellungsfeld, das der Größe des Gerätes angepasst ist. Dies ermöglicht eine korrekte Darstellung auf allen Geräten. Weitere Informationen zur [Konfiguration von](http://www.sitedesk.net/redirect.php?url=https%3A%2F%2Fdevelopers.google.com%2Fspeed%2Fdocs%2Finsights%2FConfigureViewport) [Darstellungsfeldern](http://www.sitedesk.net/redirect.php?url=https%3A%2F%2Fdevelopers.google.com%2Fspeed%2Fdocs%2Finsights%2FConfigureViewport).

### **Anpassung von Inhalten auf einen Darstellungsbereich**

Die Inhalte Ihrer Seite passen in den Darstellungsbereich. Erhalten Sie weitere Informationen über die [Größenanpassung von Inhalten zum Darstellungsbereich](http://www.sitedesk.net/redirect.php?url=https%3A%2F%2Fdevelopers.google.com%2Fspeed%2Fdocs%2Finsights%2FSizeContentToViewport).

### **Lesbare Schriftgrößen verwenden**

Der Text auf Ihrer Seite ist lesbar. Weitere Informationen zur [Verwendung lesbarer Schriftgrößen](http://www.sitedesk.net/redirect.php?url=https%3A%2F%2Fdevelopers.google.com%2Fspeed%2Fdocs%2Finsights%2FUseLegibleFontSizes).

#### **Mobile**

### **Desktop**

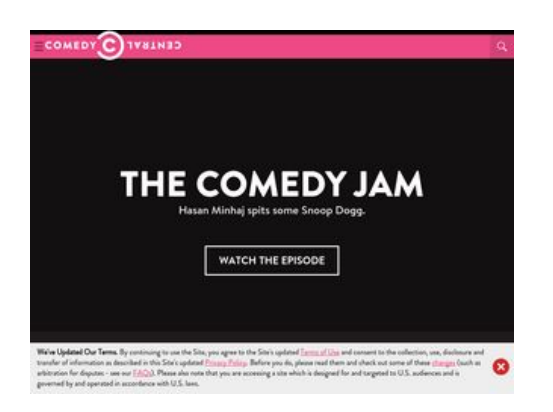

# **78 / 100** Schneller gemacht

# **B** Behebung erforderlich:

### **Browser-Caching nutzen**

Das Festlegen eines Ablaufdatums oder eines Höchstalters in den HTTP-Headern für statische Ressourcen weist den Browser an, zuvor heruntergeladene Ressourcen über die lokale Festplatte anstatt über das Netzwerk zu laden.

[Nutzen Sie Browser-Caching](http://www.sitedesk.net/redirect.php?url=https%3A%2F%2Fdevelopers.google.com%2Fspeed%2Fdocs%2Finsights%2FLeverageBrowserCaching) für die folgenden cachefähigen Ressourcen:

- http://btg.mtvnservices.com/aria/images/redclose.png (Ablaufdatum nicht festgelegt)
- http://load.s3.amazonaws.com/pixel.gif (Ablaufdatum nicht festgelegt)
- http://www.cc.com/feeds/ent\_m061/V1\_1\_0/e93d30d1-6144-40d5-b973-7e4d9a2d9f48?hash =46934c1175347abada66f279ac4d2f95c1408ffa (60 Sekunden)
- http://www.cc.com/feeds/ent\_m099/ec0d53bd-9598-4c68-a58d-39c1e4a30c30?hash=affc53 ad23421e33e7d049aedcb5161bd2059ef7 (60 Sekunden)
- http://www.cc.com/feeds/ent\_m150/V1\_0\_2/93f45414-9719-4281-9ad1-f4cc0d66dd63?hash =00d3a2813521c52561ad2d79db258ba80c96d1e2 (60 Sekunden)
- http://www.cc.com/feeds/ent\_m171/V2\_0\_2/468b441d-638f-4340-b1ac-978489567b62?hash =83877e80d9ca4f5f7a0accce62784ecb1b40e064 (60 Sekunden)
- http://www.cc.com/feeds/ent\_m208/V1\_0\_1/e68179c1-0564-4d24-8b03-85c2c26c61e9?hash =8fbda7504799d09521f0339ce3662240586b161a (60 Sekunden)

- http://www.cc.com/feeds/ent\_m219/V1\_1\_0/06a453f2-b9d6-4551-b8f9-77b9b68bf3ea?hash= 12f47cd8241340f8965926548e4eb2f43dac3e6f (60 Sekunden)
- http://pixel.quantserve.com/api/segments.json?a=p-94wNw88f65Rhk&callback=btg.QuantC ast.Ads.setCookieDemoTargetVal (10 Minuten)
- http://www.googletagservices.com/tag/js/gpt.js (15 Minuten)
- http://service.maxymiser.net/cdn/viacom/js/mmcore.js (30 Minuten)
- http://repo.cc.com/feeds/websites/cc.com/pages?url=%2F&cmsPageId=02bacfaac058-4a91-bb0c-dbb7986b818d&pageType=ENT\_P001&callback=repoLoad (51,1 Minuten)
- http://0914.global.ssl.fastly.net/ad/img/x.gif?cb=1493915845707 (60 Minuten)
- http://0914.global.ssl.fastly.net/ad/img/x.gif?cb=1493915845710 (60 Minuten)
- http://0914.global.ssl.fastly.net/ad/script/x.js?cb=1493915845709 (60 Minuten)
- http://pagead2.googlesyndication.com/pagead/js/lidar.js (60 Minuten)
- http://tap-cdn.rubiconproject.com/partner/scripts/rubicon/dorothy.js?pc=9705/17927 (60 Minuten)
- http://btg.mtvnservices.com/aria/projectX/projectX.html (81,5 Minuten)
- http://btg.mtvnservices.com/aria/bentojs.js?site=cc.com&v=1.11.1 (2 Stunden)
- http://btg.mtvnservices.com/aria/coda.html?site=cc.com&v=3.22 (2 Stunden)
- https://js-agent.newrelic.com/nr-spa-1026.min.js (2 Stunden)
- http://ads.rubiconproject.com/ad/9705.js (3 Stunden)

### **JavaScript- und CSS-Ressourcen, die das Rendering blockieren, in Inhalten "above the fold" (ohne Scrollen sichtbar) beseitigen**

Ihre Seite enthält 4 blockierende Skript-Ressourcen und 1 blockierende CSS-Ressourcen. Dies verursacht eine Verzögerung beim Rendern Ihrer Seite.

Keine der Seiteninhalte "above the fold" (ohne Scrollen sichtbar) konnten ohne Wartezeiten für das Laden der folgenden Ressourcen gerendert werden. Versuchen Sie, blockierende Ressourcen zu verschieben oder asynchron zu laden, oder laden Sie kritische Bereiche dieser Ressourcen direkt inline im HTML.

[Entfernen Sie JavaScript, das das Rendering blockiert:](http://www.sitedesk.net/redirect.php?url=https%3A%2F%2Fdevelopers.google.com%2Fspeed%2Fdocs%2Finsights%2FBlockingJS)

- http://service.maxymiser.net/cdn/viacom/js/mmcore.js
- http://service.maxymiser.net/cg/v5us/?fv=dmn%3Dviacom.com%3Bref%3D%3Burl%3Dhttp %253A%252F%252Fwww.cc.com%252F%3Bscrw%3D1024%3Bscrh%3D768%3Bclrd%3D24 %3Bcok%3D1&lver=1.8&jsncl=mmRequestCallbacks%5B1%5D&ri=1&lto=-420
- http://service.maxymiser.net/platform/us/api/mmpackage-1.8.js
- http://www.cc.com/media/base.js?hash=578fd1b5be26ea2

[Optimieren Sie die CSS-Darstellung](http://www.sitedesk.net/redirect.php?url=https%3A%2F%2Fdevelopers.google.com%2Fspeed%2Fdocs%2Finsights%2FOptimizeCSSDelivery) für die folgenden URLs:

http://www.cc.com/media/base.css?hash=b0835d93dede339

# **Behebung empfohlen:**

### **Komprimierung aktivieren**

Durch die Komprimierung der Ressourcen mit "gzip" oder "deflate" kann die Anzahl der über das Netzwerk gesendeten Bytes reduziert werden.

[Ermöglichen Sie die Komprimierung](http://www.sitedesk.net/redirect.php?url=https%3A%2F%2Fdevelopers.google.com%2Fspeed%2Fdocs%2Finsights%2FEnableCompression) der folgenden Ressourcen, um die Übertragungsgröße um 7,5 KB (58 %) zu reduzieren.

- Durch die Komprimierung von http://mpd.mxptint.net/js/mpiv.js könnten 6,8 KB (59 %) eingespart werden.
- Durch die Komprimierung von https://mpd.mxptint.net/1/S1/G1/T3085/js?siz=300x250&cpd =149908&ssl=1&mid=B35D08\_9151BD45\_5700136&bp=0.255&dm=16348126A46B1A6FC B51549A766478C8&ri=0&v=HTobEXncYGDWXrwF-Kja5uE5uGeMLIAourvJ9yIt5eKR6nrzZuQJt \_cBLzjUUHSI&adid=1&uuid=BDY0CKsVOxIP\_wOiO3vWZ7o&ebp=2A56F7A29019B913 könnten 674 Byte (54 %) eingespart werden.

### **HTML reduzieren**

Durch die Komprimierung des HTML-Codes, einschließlich der darin enthaltenen Inline-JavaScripts und CSS, können viele Datenbytes gespart und das Herunterladen und Parsen beschleunigt werden.

[Reduzieren Sie HTML](http://www.sitedesk.net/redirect.php?url=https%3A%2F%2Fdevelopers.google.com%2Fspeed%2Fdocs%2Finsights%2FMinifyResources) für die folgenden Ressourcen, um ihre Größe um 4,7 KB (14 %) zu verringern.

- Durch die Reduzierung von http://www.cc.com/ könnten nach der Komprimierung 1,8 KB (12 %) eingespart werden.
- Durch die Reduzierung von http://fast.mtvn.demdex.net/DSD-gz/mtvn-dest.html?targus=1&t argusvalidttl=14400&bizo=1&bizovalidttl=14400&nexac=1&nexacvalidttl=14400&acx=1& acxvalidttl=14400&addthis=1&addthisvalidttl=14400&is\_exelate=1&exvalidttl=302400&is\_ mediamath=1&mmvalidttl=10080&rubicon=1&rubiconvalidttl=14400&tapad=1&tapadvalid ttl=20160&vid=1&vidvalidttl=10080&qtct=1&qtctvalidttl=20160 könnten nach der Komprimierung 1,1 KB (15 %) eingespart werden.
- Durch die Reduzierung von http://widgets.outbrain.com/nanoWidget/externals/obFrame/obFrame.htm könnten nach der Komprimierung 966 Byte (35 %) eingespart werden.
- Durch die Reduzierung von http://tap2-cdn.rubiconproject.com/partner/scripts/rubicon/emily. html?pc=9705/17927&geo=na&co=us könnten nach der Komprimierung 860 Byte (11 %) eingespart werden.

### **Bilder optimieren**

Durch eine korrekte Formatierung und Komprimierung von Bildern können viele Datenbytes gespart werden.

[Optimieren Sie die folgenden Bilder](http://www.sitedesk.net/redirect.php?url=https%3A%2F%2Fdevelopers.google.com%2Fspeed%2Fdocs%2Finsights%2FOptimizeImages), um ihre Größe um 28 KB (34 %) zu reduzieren.

- Durch die Komprimierung von http://comedycentral.mtvnimages.com/images/shows/tds/vide os/season\_22/22101/ds\_22\_101.jpg?quality=0.91&width=393&height=221&crop=true könnten 12,4 KB (37 %) eingespart werden.
- Durch die Komprimierung von http://comedycentral.mtvnimages.com/images/shows/Problem atic/103/pro\_103\_prv\_site.jpg?quality=0.91&width=393&height=221&crop=true könnten 7,8 KB (37 %) eingespart werden.
- Durch die Komprimierung von http://comedycentral.mtvnimages.com/images/shows/at\_midn ight/video\_stills/Season4/04100/am\_04\_100\_act1.jpg?quality=0.91&width=393&height=221 &crop=true könnten 3,8 KB (26 %) eingespart werden.
- Durch die Komprimierung von https://s1.2mdn.net/viewad/2678522/adc\_ready\_upside\_300x250.gif könnten 2,9 KB (26 %) eingespart werden.
- Durch die Komprimierung und Größenanpassung von http://btg.mtvnservices.com/aria/images/redclose.png könnten 1 KB (57 %) eingespart werden.

### **Sichtbare Inhalte priorisieren**

Für Ihre Seite sind zusätzliche Netzwerk-Roundtrips erforderlich, um die ohne Scrollen sichtbaren Inhalte ("above the fold"-Inhalte) darstellen zu können. Reduzieren Sie die zur Darstellung von "above the fold"-Inhalten erforderliche HTML-Menge, um eine optimale Leistung zu erzielen.

Die gesamte HTML-Antwort war nicht ausreichend, um den ohne Scrollen sichtbaren Inhalt zu rendern. Dies weist üblicherweise darauf hin, dass zusätzliche, nach dem Parsen des HTML geladene Ressourcen zum Rendern des ohne Scrollen sichtbaren Inhalts erforderlich waren. [Priorisieren Sie den sichtbaren Inhalt,](http://www.sitedesk.net/redirect.php?url=https%3A%2F%2Fdevelopers.google.com%2Fspeed%2Fdocs%2Finsights%2FPrioritizeVisibleContent) der zum Rendern ohne Scrollen erforderlich ist, indem Sie ihn direkt in die HTML-Antwort integrieren.

Nur etwa 37 % der Seiteninhalte, die in der endgültigen Version ohne Scrollen sichtbar sind, konnten mit der vollständigen HTML-Antwort gerendert werden snapshot:6.

# **4 bestandene Regeln**

### **Zielseiten-Weiterleitungen vermeiden**

Auf Ihrer Seite sind keine Weiterleitungen vorhanden. [Weitere Informationen zum Vermeiden von](http://www.sitedesk.net/redirect.php?url=https%3A%2F%2Fdevelopers.google.com%2Fspeed%2Fdocs%2Finsights%2FAvoidRedirects) [Zielseiten-Weiterleitungen](http://www.sitedesk.net/redirect.php?url=https%3A%2F%2Fdevelopers.google.com%2Fspeed%2Fdocs%2Finsights%2FAvoidRedirects)

### **Antwortzeit des Servers reduzieren**

Ihr Server hat schnell geantwortet. [Weitere Informationen zur Optimierung der Serverantwortzeit](http://www.sitedesk.net/redirect.php?url=https%3A%2F%2Fdevelopers.google.com%2Fspeed%2Fdocs%2Finsights%2FServer)

### **CSS reduzieren**

Ihre CSS-Ressource wurde reduziert. [Weitere Informationen zum Reduzieren von CSS-Ressourcen](http://www.sitedesk.net/redirect.php?url=https%3A%2F%2Fdevelopers.google.com%2Fspeed%2Fdocs%2Finsights%2FMinifyResources)

**JavaScript reduzieren**

Ihre JavaScript-Ressource wurde reduziert. [Weitere Informationen zum Reduzieren von JavaScript-](http://www.sitedesk.net/redirect.php?url=https%3A%2F%2Fdevelopers.google.com%2Fspeed%2Fdocs%2Finsights%2FMinifyResources)[Ressourcen](http://www.sitedesk.net/redirect.php?url=https%3A%2F%2Fdevelopers.google.com%2Fspeed%2Fdocs%2Finsights%2FMinifyResources)